**โ ป ร แ ก ร ม ส ,?างจ อ ภา พเส รอ น ห ลา ยจ อ ภาพ บ น แ อ สไเท อ รร{เล เส ืย วสัน**

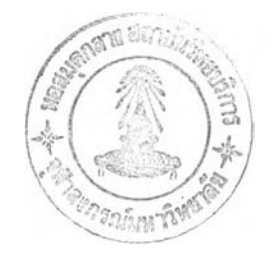

**นาย โระพล สุ??!สิทรกร**

**ไทยาฉพน^!เป็นสวนหปีงของการสืกษาคามหสักสูตรป?ฌุญาไทยาศาสตรมหาปผซด ภาคไชาไศวกรรมศาสค? ป็เฬเตไทยาสัย จุฟ้าลงกรเ!!มหาไทยาสัย** พ.ศ. 2537 ISBN 974-584-214-1 **สิขสิท?ของ**•ธ aiH **ตไทยาสัย จุฟ้าลงกร EÜมหาไทยาส ัย**

 $I16906342$ 

#### A VIRTUAL SCREEN PROGRAM FOR ASCII TERMINALS

Mr. Weerapon Surattisitthikorn

A Thesis Submitted in Partial Fulfillment of the Requirements for the Degree of Master of Science Department of Computer Engineering Graduate School Chulalongkorn University 1994 ISBN 97 4-584-214-1

หิวข้อวิทยานิพนธ์ โปรแกรมสร้างจอภาพเสมือนหลายจอภาพบนแอสกีเทอร์มินัลเดียวกัน ไคย ภาควิชา จัดวกรรมคอมพิวเตอร์ ( $\epsilon^{\otimes 3}$ อาจารย์ที่ปรึกษา อาจารย์ <mark>ดร. ยรรยง เด็งอานวย</mark> นาย วีระพล สุรัติสิทธิกร

้บัณฑิตวิทยาลัย จุฬาลงกรณ์มหาวิทยาลัย อนุมัติให้นับวิทยานิพนธ์ฉบับนี้เบ็นส่วนหนึ่งของ การศึกษาตามหลักสูตรปริญญามหาบัณฑิต

. . . . . คณบคีบัณฑิตวิทยาลัย

( ศาสตราจารย์ ดร. ถาวร วัชราภัย )

คผะกรรมการสอบๆทยาสิพนส์

( รองศาสตราจารย์ สมชาย ทยานยง )  $\mathcal{F}$ ..... ประธานกรรมการ C V volume ( อาจารย์ ดร. ยรรยง เด็งอำนวย ) - r r .................. กรรมการ ( อาจารย์ จารุมาตร บิ่นทอง ) . . . กรรมการ ( อาจารย์ ธงชัย โรจน์กังสดาล )

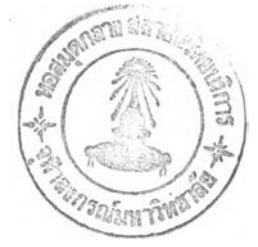

# หิมพ์ต้นฉบับบทคัดย่อวิทยานิพนธ์ภาย<sup>1</sup>นกรอบสีเขียวนี้เพียงแผ่นเดีย ;

วิระพล สุรัติสิทธิกร ะ โปรแกรมสร้างจอภาพเสมือนหลายจอภาพบนแอสกีเทอร์มินัลเดียวกัน (A VIR-TUAL SCREEN PROGRAM FOR ASCII TERMINALS) อ.ที่ปรึกษา ะ อ. ดร. ยรรยง เต็งอำนวย, 69 หน้า. ISBN 974-584-214-1

ระบบยูนิกซ์เป็นระบบหลายภารกิจ (multitasking system) ซึ่งผู้ใช้สามารถทำงานหลายๆ งานได้โดยไม่ ต้องรอให้งานใดงานหนึ่งเสร็จก่อน โดยปกติการทำดังกล่าวในระบบยูนิกซ์ด้วยแอสกีเทอร์มินัลนั้นไม่สามารถกระทำได้ โดยสะดวก มักประสบปิญหาการแสดงผลปะปนกัน หรือการแย่งการตอบสนองจากผู้ใช้ การวิจัยนี้จึงรความมุ่งหมายที่ จะสร้างโปรแกรมเพื่อใช้เป็นเครื่องมือทางซอฟต์แวร์ (ร/พ tools) ซึ่งจะทำให้ผู้ใช้ในระบบยูนิกซ์ด้วยแอสกีเทอร์มินัล สามารถสร้างจอภาพเสมือน (virtual screen) ได้มากถึง 10 จอภาพ โดยใช้ระบบหน้าต่างในการควบคุมการแสดงผล อันจะทำให้ปิญหาดังกล่าวหมดไป

สำหรับงานวิจัยนิประกอบด้วยส่วนสำคัญ คือ การใช้เทอร์มินัลเทียม (pseudo terminal) การใช้เทอมแคป (termcap) การติดต่อสื่อสารระหว่างโปรแกรมด้วยรูปแบบไคล์เอ็นด์-เซอร์ฟ่เวอร์ (client-server) และการออกแบบระบบ หน้าต่าง (window system) จากการทดสอบพบว่า โดยทั่วไปสามารถใช้เป็นเครื่องมือทางซอฟต์แวร์ได้ดี และโปรแกรม จะมีประสิทธิภาพดีขึ้นมาก เมื่อใช้กับระบบยูนิกซ์ที่มีความรวดเร็วในการถ่ายเทข้อมูลสูงระหว่างเครื่องคอมพิวเตอร์แม่ และเทอร์มินัล เช่น ระบบยูนิกซ์ที่มึการเชื่อมโยงเครื่องคอมพิวเตอร์ที่ถูกทำเป็นเทอร์มินัลผ่านระบบเครือข่ายคอมพิวเตอร์ แบบอึเทอร์เนต เป็นต้น

ภ าค วิช า.........วิอวิ.โ!รูรูม?].(พฟ.วิ.!ตสุร์................................... ลายมือชื่อนิสิต ..โ . . . . . ; : -.-. '.ว ิ■7ว ิ: . . *: : ZZZ*โวิวิวิวิไ. สาขาวิชา.......โ !'.® ™ ® *i* ................................................ ลายมือชื่ออาจารย์ที่ปรึกษา..:วิr . . น ี้! . ^ น ี้

ลายมือชื่ออาจารย์ที่ปรึกษาร่วม .....................

**##C317292 : MAJOR COMPUTER SCIENCE KEYWORD: VIRTUAL SCREEN / PSEUDO TERMINAL WEERAPON SURATTISITTHÏKORN ะ A VIRTUAL SCREEN PROGRAM FOR ASCII TERMINALS. THESIS ADVISOR ะ DR. YUNYONG TENG-AMNUAY, 69 pp. ISBN 9 7 4 -5 8 4 -2 1 4 -1**

The unix system is the multitasking system which the users can do many jobs simultaneously. Normally, this is not convenient to do with ascii terminals. The problem is the interference of the output or contention of the input. This research has the objective to develop the software tools to help the unix user who works on ascii terminals to have the virtual screen up to 10 screens. It has the window system to manage the display.

This research comprises major components such as pseudo terminals, termcap, client-server model, and window system. The result turns out to be a good software tool. It can be improved by using unix system which has high speed data transmission between the host computer and the terminals such as through the Ethernet network.

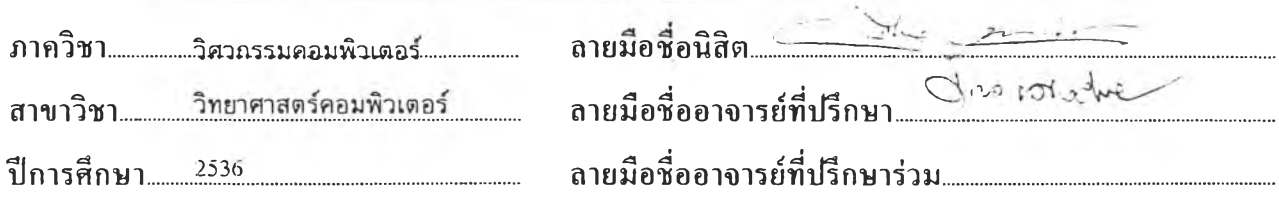

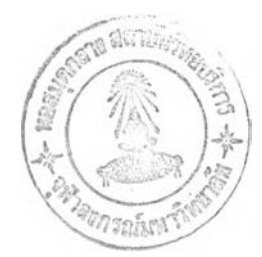

ตดกรรมประกาศ

วิทยานิพนธ์ฉบับนี้ได้สำเร็จลุส่วงไปได้ด้วยดีโดยรับคำปรึกษาและชี้แนะจากอาจารย์ ดร. ยรรยง เด็งอำนวย ซึ่งเป็นอาจารย์ที่ปรึกษาวิทยานิพนธ์ ขอขอบพระคุณ รองศาสตรจารย์ สมชาย ทยานยง อาจารย์ จารูมาตร ปิ่นทอง อาจารย์ วิวัฒน์ วัฒนาวุฒิ และอาจารย์ ธงชิย โรจน์กังสดาล ที่ให้คำแนะนำในการทำวิทยานิพนธ์ และขอขอบคุณทุกท่านที่ให้กาลังใจแก่ข้าพเจ้าในการทำวิทยานิพนธ์

ขอขอบพระคุณ บิดาและมารดาที่ให้โอกาส และการสนับสนุนการศึกษาของข้าพเจ้า ดวยดตลอดมา

รระพล สุรดสืทธกร

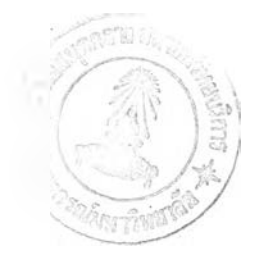

## สารบัญ

หน้า

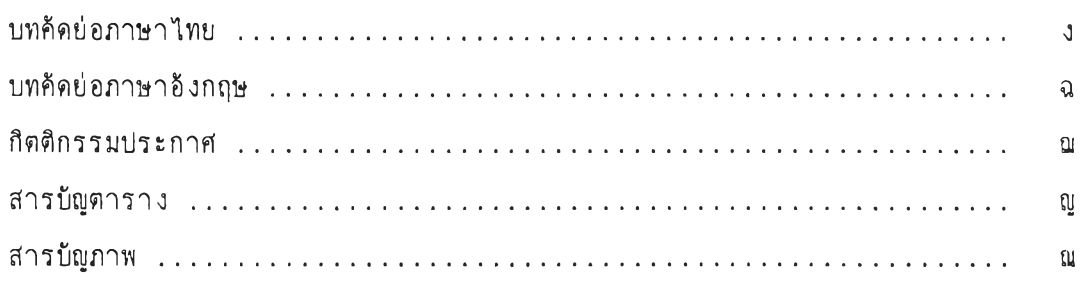

# บทที่

 $\sim$   $\sigma$   $\sim$ 

 $\frac{1}{2}$ 

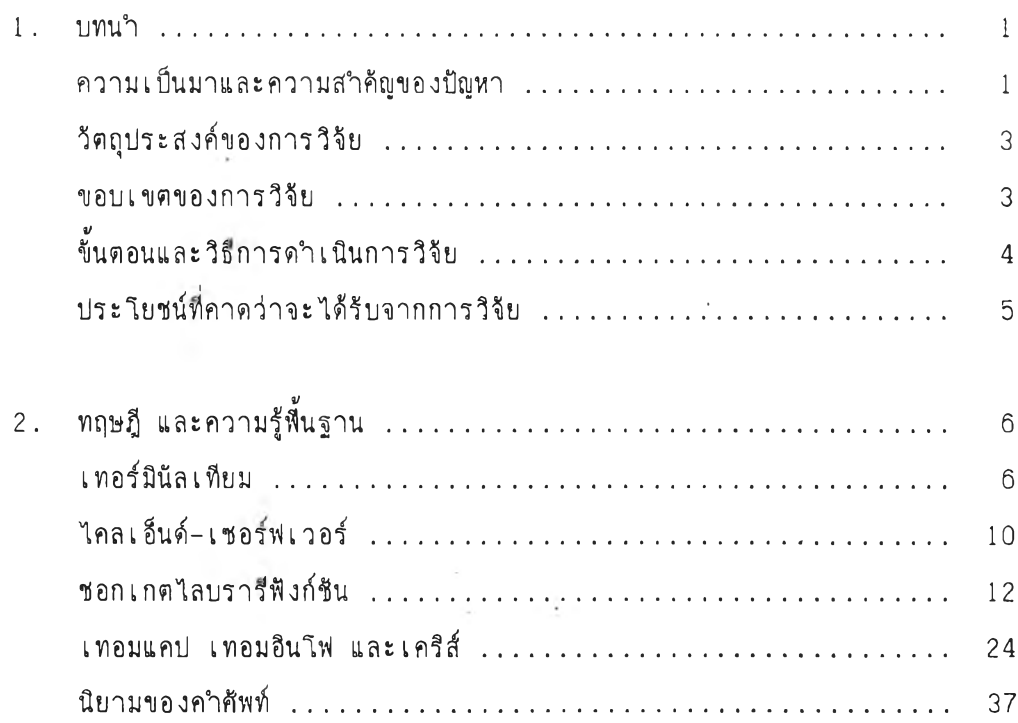

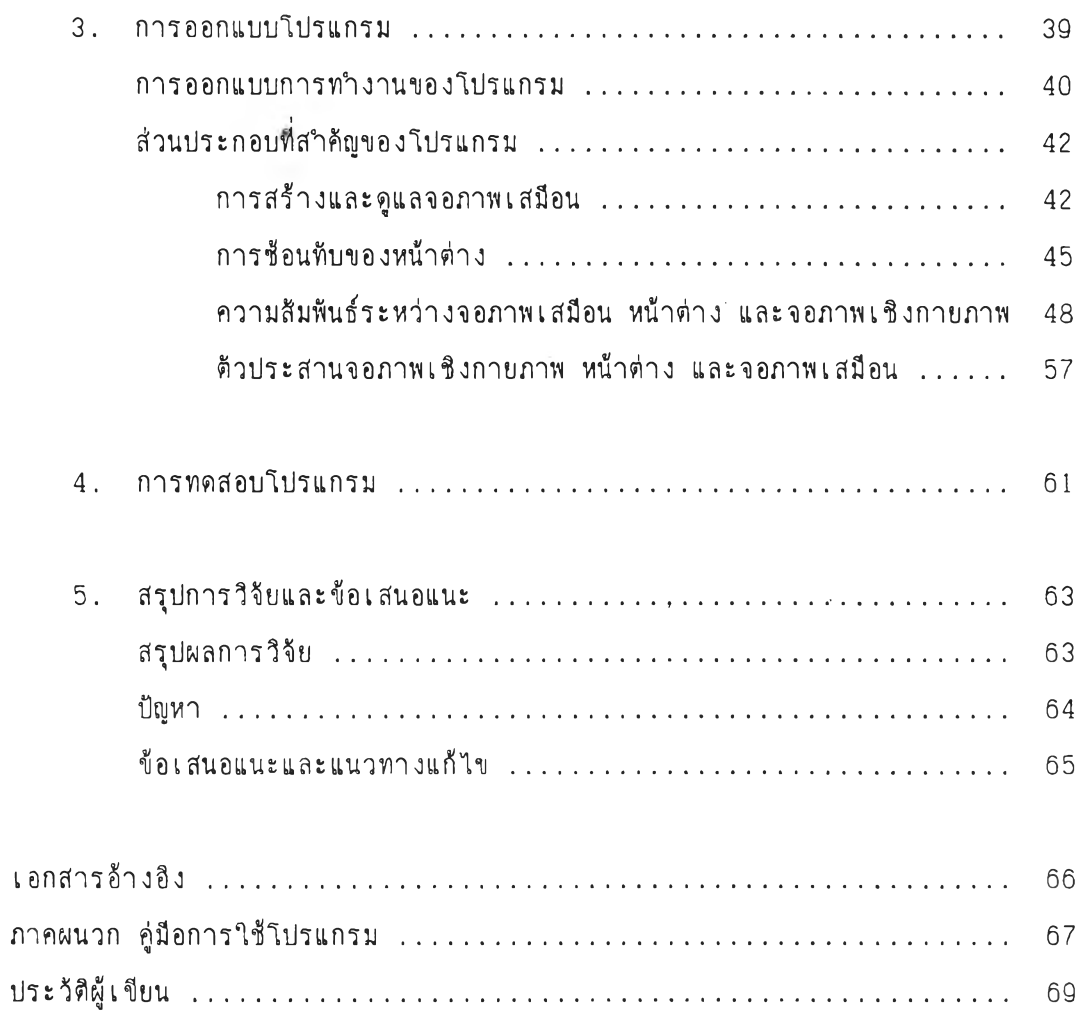

 $\mathcal{L}^{\mathcal{L}}(\mathcal{L}^{\mathcal{L}})$  .

### ส า ร Liaต า ร า ง

หน้า

ค า ร า ง fi 2 .1 แ ส ด ง ค ว า ม ส ืม ไ พ ข อ ง แฟรสี แ ล ะ ป ร ะ เ ภ ท ข อ ง ซ อ ก เ ก ด **15**

 $\sim$   $\sim$ 

#### สารบัญภาพ

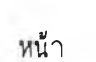

r t

ú.

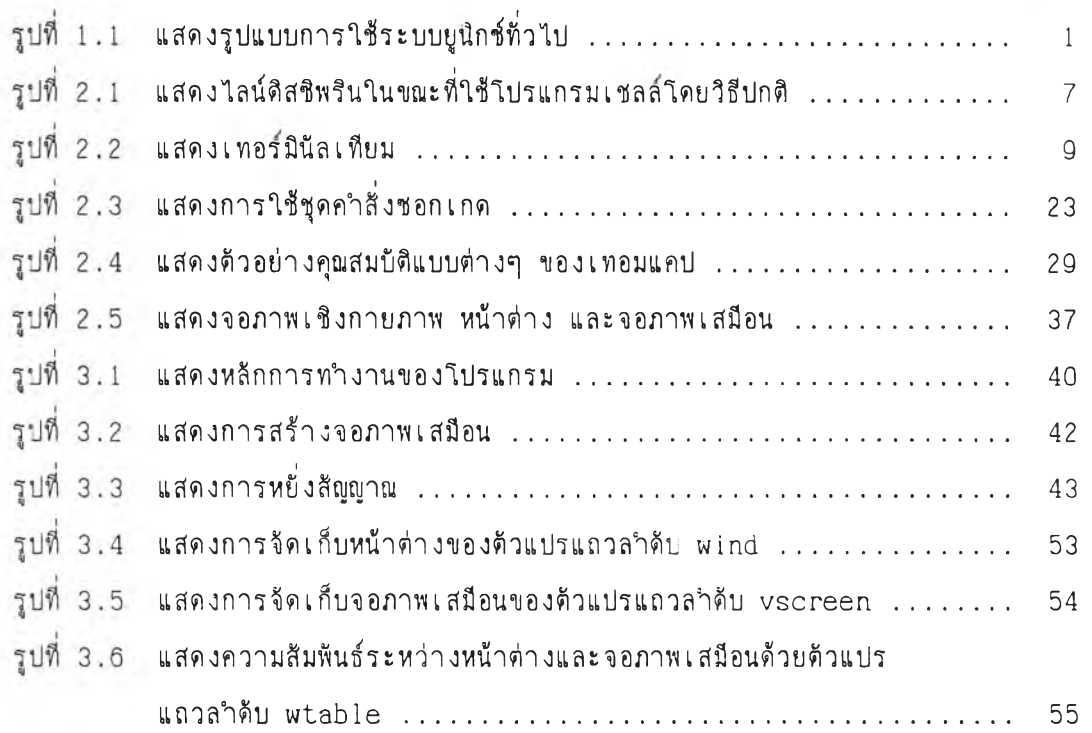

อ!